```
15CSL68 – Computer Graphics Lab Manual
#include<GL/glut.h>
void teapot(GLfloat x, GLfloat y, GLfloat z)
{
    glPushMatrix (); //save the current state
    glTranslatef (x, y, z); //move your item appropriately
    glutSolidTeapot (0.1); //render your teapot
    glPopMatrix (); //get back your state with the recent changes that you have done
}
void tableTop(GLfloat x, GLfloat y, GLfloat z) // table top which is actually a CUBE
{
    glPushMatrix ();
    glTranslatef (x, y, z);
    glScalef (0.6, 0.02, 0.5);
    glutSolidCube (1);
    glPopMatrix ();
}
void tableLeg(GLfloat x, GLfloat y, GLfloat z) // table leg which is actually a CUBE
{
    glPushMatrix ();
    glTranslatef (x, y, z);
    glScalef (0.02, 0.3, 0.02);
    glutSolidCube (1);
    glPopMatrix ();
}
void wall(GLfloat x, GLfloat y, GLfloat z) // wall which is actually a CUBE
{
    glPushMatrix ();
    glTranslatef (x, y, z);
    glScalef (1, 1, 0.02);
    glutSolidCube (1);
    glPopMatrix ();
}
void light() // set the lighting arrangements
{
    GLfloat mat_ambient[] = {1, 1, 1, 1}; // ambient colour
    GLfloat mat_diffuse[] = {0.5, 0.5, 0.5, 1};
    GLfloat mat_specular[] = {1, 1, 1, 1};
    GLfloat mat_shininess[] = {50.0f}; // shininess value
  6. Program to draw a simple shaded scene consisting of a tea pot on a table. Define suitably 
  the position and properties of the light source along with the properties of the properties of 
  the surfaces of the solid object used in the scene.
                                   glPushMatrix — pushes the current matrix stack. There is a stack of matrices for 
                                   each of the matrix modes. In GL_MODELVIEW mode, the stack depth is at least 
                                   32. In the other modes, GL_COLOR, GL_PROJECTION, and GL_TEXTURE, the 
                                   depth is at least 2. The current matrix in any mode is the matrix on the top of the 
                                   stack for that mode. glPushMatrix pushes the current matrix stack down by one, 
                                   duplicating the current matrix. That is, after a glPushMatrix call, the matrix on top 
                                   of the stack is identical to the one below it. glPopMatrix pops the current matrix 
                                   stack, replacing the current matrix with the one below it on the stack. Initially, each 
                                   of the stacks contains one matrix, an identity matrix.
                                            glutSolidCube(size) and glutWireCube(size) render a 
                                            solid or wireframe cube respectively. The cube is
                                            centered at the modeling coordinates' origin with sides 
                                            of length size.
```
**BMSIT & M, Bengaluru -560064 | Author: Mr. Shankar R, Asst. Prof, CSE** 6

## **15CSL68 – Computer Graphics Lab Manual**

```
 glMaterialfv (GL_FRONT, GL_AMBIENT, mat_ambient);
    glMaterialfv (GL_FRONT, GL_DIFFUSE, mat_diffuse);
    glMaterialfv (GL_FRONT, GL_SPECULAR, mat_specular);
    glMaterialfv (GL_FRONT, GL_SHININESS, mat_shininess);
    GLfloat light_position[] = {2, 6, 3, 1};
    GLfloat light_intensity[] = {0.7, 0.7, 0.7, 1};
    glLightfv (GL_LIGHT0, GL_POSITION, light_position);
    glLightfv (GL_LIGHT0, GL_DIFFUSE, light_intensity);
}
void display()
{
    GLfloat teapotP = -0.07, tabletopP = -0.15, tablelegP = 0.2, wallP = 0.5;
    glClear (GL_COLOR_BUFFER_BIT|GL_DEPTH_BUFFER_BIT);
    glLoadIdentity();
    gluLookAt (-2, 2, 5, 0, 0, 0, 0, 1, 0); // camera position & viewing
   light (); The COV is absoluted in the View Cover (1) is a light source to your project
    teapot (0, teapotP, 0); //Create teapot
    tableTop (0, tabletopP, 0); //Create table's top
    tableLeg (tablelegP, -0.3, tablelegP); //Create 1st leg
    tableLeg (-tablelegP, -0.3, tablelegP); //Create 2nd leg
    tableLeg (-tablelegP, -0.3, -tablelegP); //Create 3rd leg
    tableLeg (tablelegP, -0.3, -tablelegP); //Create 4th leg
    wall (0, 0, -wallP); //Create 1st wall
    glRotatef (90, 1, 0, 0);
    wall (0, 0, wallP); //Create 2nd wall
    glRotatef (90, 0, 1, 0);
    wall (0, 0, wallP); //Create 3rd wall
    glFlush (); // show the output to the user
}
void init()
{
    glClearColor (0, 0, 0, 1); // black colour background
    glMatrixMode (GL_PROJECTION);
    glLoadIdentity ();
    glOrtho (-1, 1, -1, 1, -1, 10);
    glMatrixMode (GL_MODELVIEW);
}
                                                                glLight sets the values of 
                                                                individual light source
```
**glMaterial — specify material parameters for the lighting model. fv means floating point vector**

**glMaterial takes three arguments. The first, face, specifies whether the GL\_FRONT materials, the GL\_BACK materials, or both GL\_FRONT\_AND\_BACK materials will be modified. The second, pname, specifies which of several parameters in one or both sets will be modified. The third, params, specifies what value or values will be assigned to the specified parameter**.

**parameters. It takes 3 parameters – light, pname, params. light names the light and is a symbolic name of the form GL\_LIGHT i, where i ranges from 0 to the value of GL\_MAX\_LIGHTS -1. pname specifies one of ten light source parameters, again by symbolic name. params is either a single value or a pointer to an array that contains the new values.**

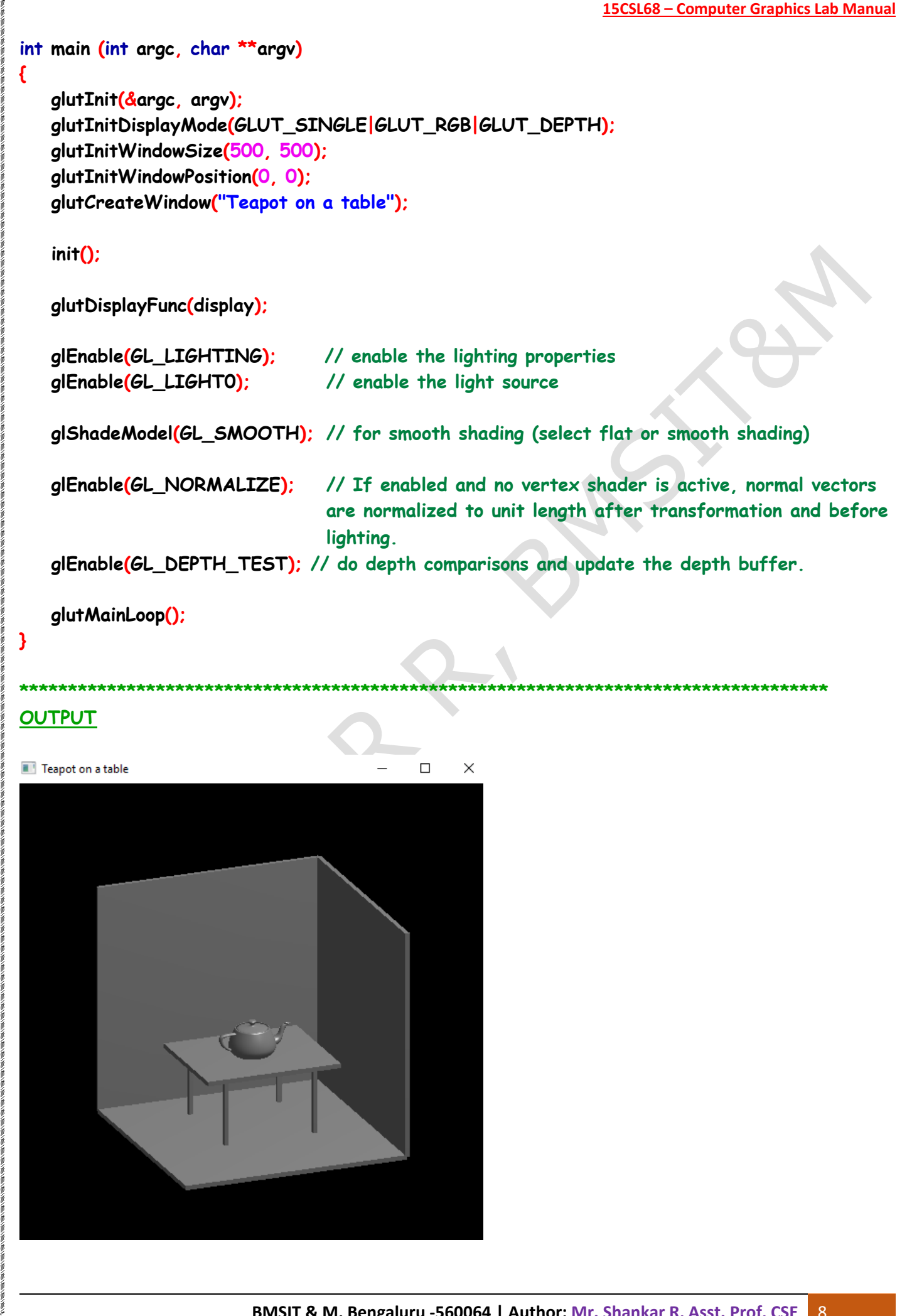